### **Exercice 1:**

Factoriser chaque expression.

 $A = 2\pi x^2 - 4\pi x$   $B = 6t^2 - 2t$   $C = -10a + 6a^2$   $D = 15x - 5$ 

#### **Exercice 2 :**

Développer chaque expression.

$$
A = 2(x+3) \qquad B = -3(y+5) \qquad C = -2(x-6) \qquad D = -3y(-9-y)
$$

### **Exercice 3:**

Développer et réduire chaque expression.

Développer chaque expression.

\n
$$
A = 2(x+3) \qquad B = -3(y+5) \qquad C = -2(x-6) \qquad D = -3y(-9-y)
$$
\n**Exercise 3:**

\nDévelopper et réduire chaque expression.

\n
$$
A = (x+4)(x+2) \qquad B = (x+2)(0.5+x) \qquad C = (-2+x)(x+4) \qquad D = (2x+5)(5x+1)
$$

$$
E = (-4 + 2a)(-2 + 5a) \qquad F = (5a - 4)(1 + 6a) \qquad G = (3a - 7)(2a - 5) \qquad H = (a - 8)(a - 2)
$$
  
**Exercise 4:**  
Reéduire chaque expression :

### **Exercice 4:**

Réduire chaque expression :

$$
A = 3x + 2 + 2x - 4 - 5x
$$
\n
$$
D = 4x^{2} + 4y + 4z - 16 - 4x - 4y - z
$$
\n
$$
D = 4x^{2} + 4y + 4z - 16 - 4x - 4y - z
$$
\n
$$
E = 12z - 4 - 5x^{2} + z + 3z + y - 5r + 3x^{2}
$$
\n
$$
F = (2x - 3x^{2} + 5y) - (y^{2} + 2x)
$$
\n
$$
G = -(4x - 3y + 3) - (3x + 4z) - (-4x + 3y - 4z)
$$
\n
$$
H = -(4x - 5x^{2} + 3y - 4y^{2}) + 2 - 4x^{2} + (2x^{2} - 3) - 4(-x^{2} - y^{2})
$$
\n
$$
I = 6x^{2} - (4x^{2} - 3x + 5)
$$
\n
$$
J = 6x^{2} - 5(3x + 8)
$$
\n
$$
K = x(-5x + 5) + 2(x - 1)
$$
\n
$$
L = -5x(x - 2) - (3x + 2)
$$
\n
$$
M = (3x + 4)(5x - 2) - (20x - 12)
$$
\n
$$
N = 5x - (6x + 5)(4x + 2)
$$
\n
$$
O = 7x^{2} - (2x - 4)(5x - 3)
$$

$$
P = -4x + (3x2 - 2x + 8)
$$
  
Q = 7x<sup>2</sup> - 4 - (2x<sup>2</sup> - 4x + 6)   
R = 4x<sup>2</sup> - 2x - (x + x<sup>2</sup> + 3)

### **R.Flouret**

# **Exercice 5 :**

Aux quatre coins d'un carré de côté 4, on enlève un carré de côté x. On obtient ainsi une croix.

On note  $A_1$  l'aire de la croix.

**1**) Montrer que  $A_1 = 16 - 4x^2$ **2)** Montrer que l'aire de la croix peut aussi se calculer par la formule :  $A_1 = 4(4 - 2x) + 2x(4 - 2x)$ **3)** Développer cette dernière expression et montrer qu'elle est bien égale à la première.

 $\overline{\text{Cadeau}}$ : Factoriser l'expression de  $A_1$  obtenue à la question 2.

# **Exercice 6 :**

**1)** Calculer l'aire du domaine colorié en bleu sachant que  $a^2 + b^2 + c^2 = 1$ .

**2)** Calculer l'aire du domaine colorié en bleu sachant que  $a^2 + b^2 - c^2 = 10$  $a + b$ 

**3)** Calculer l'aire du domaine colorié en bleu sachant que  $c^2 - a^2 - b^2 = 100$ 

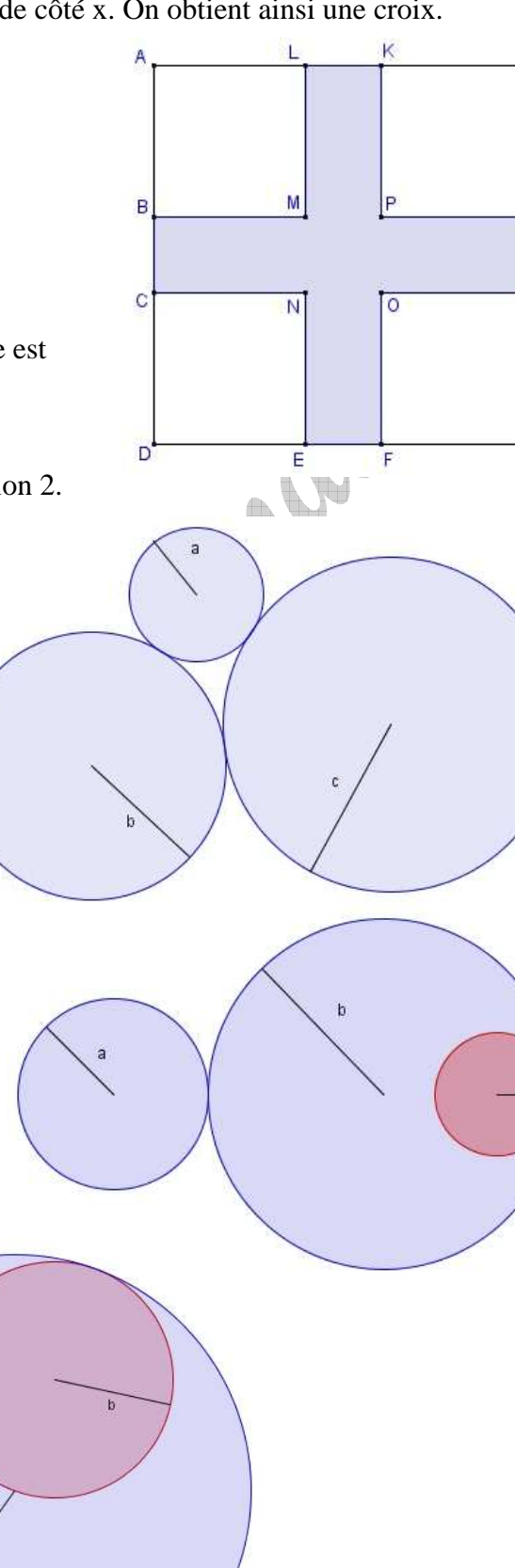

Ħ

Ġ

Corrigé 1:

$$
A = 2\pi x^2 - 4\pi x
$$
  
\n
$$
B = 6t^2 - 2t
$$
  
\n
$$
B = 3 \times 2t \times t - 2t
$$
  
\n
$$
B = 3 \times 2t \times t - 2t
$$
  
\n
$$
C = -10a + 6a^2
$$
  
\n
$$
C = -10a + 6a^2
$$
  
\n
$$
D = 15x - 5
$$
  
\n
$$
D = 15x - 5
$$
  
\n
$$
D = 5 \times 3 \times x - 5
$$
  
\n
$$
A = 2\pi x(x - 2)
$$
  
\n
$$
B = 2t(3t - 1)
$$
  
\n
$$
C = 2a(-5 + 3a)
$$
  
\n
$$
D = 5(3x - 1)
$$

Corrigé 2 :

$$
A = 2(x+3)
$$
  
\n
$$
B = -3(y+5)
$$
  
\n
$$
B = -3y-15
$$
  
\n
$$
B = -3y-15
$$
  
\n
$$
C = -2(x-6)
$$
  
\n
$$
D = -3y(-9-y)
$$
  
\n
$$
D = 27y+3y^{2}
$$
  
\n
$$
D = 27y+3y^{2}
$$

Corrigé 3 :

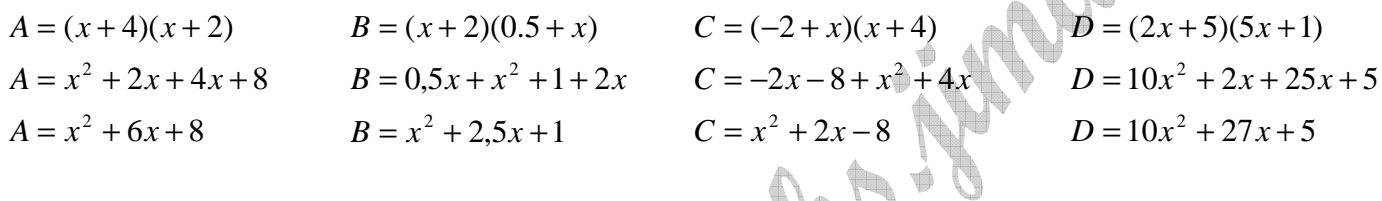

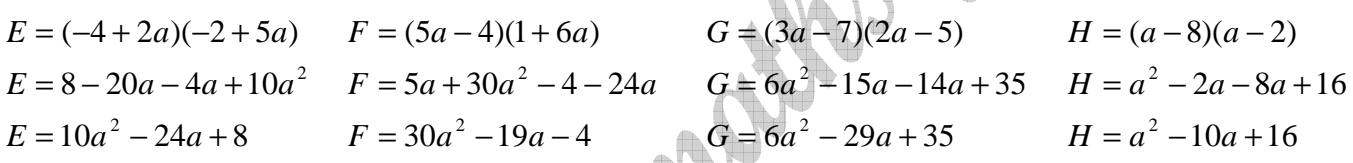

### Corrigé 4 :

| Corrigé 4:                 |                              |                                      |
|----------------------------|------------------------------|--------------------------------------|
| $A = 3x + 2 + 2x - 4 - 5x$ | $B = -5 - 4x + 5y - 2y + 6x$ | $C = 5z - 4x - 3y + 5 + 4x + 6y - z$ |
| $A = 3x + 2x - 5x + 2 - 4$ | $B = -4x + 6x + 5y - 2y - 5$ | $C = 5z - z - 4x + 4x - 3y + 6y + 5$ |
| $A = -2$                   | $B = 2x + 3y - 5$            | $C = 4z + 3y + 5$                    |

$$
D = 4x^{2} + 4y + 4z - 16 - 4x - 4y - z
$$
  
\n
$$
D = 4x^{2} + 4y - 4y + 4z - z - 4x - 16
$$
  
\n
$$
D = 4x^{2} + 3z - 4x - 16
$$
  
\n
$$
D = 4x^{2} + 3z - 4x - 16
$$
  
\n
$$
E = -5x^{2} + 3x^{2} + 12z + z + 3z + y - 5r - 4
$$
  
\n
$$
E = -2x^{2} + 16z + y - 5r - 4
$$
  
\n
$$
F = (2x - 3x^{2} + 5y) - (y^{2} + 2x)
$$
  
\n
$$
F = 2x - 3x^{2} + 5y - y^{2} - 2x
$$
  
\n
$$
G = -(4x - 3y + 3) - (3x + 4z) - (-4x + 3y - 4z)
$$
  
\n
$$
G = -4x + 3y - 3 - 3x - 4z + 4x - 3y + 4z
$$
  
\n
$$
G = -3x - 3
$$

$$
H = -(4x - 5x2 + 3y - 4y2) + 2 - 4x2 + (2x2 - 3) - 4(-x2 - y2)
$$
  
\n
$$
H = -4x + 5x2 - 3y + 4y2 + 2 - 4x2 + 2x2 - 3 + 4x2 + 4y2
$$
  
\n
$$
H = 4y2 + 4y2 - 3y + 5x2 - 4x2 + 2x2 + 4x2 - 4x + 2 - 3
$$
  
\n
$$
H = 8y2 - 3y + 7x2 - 4x - 1
$$

# R.Flouret

$$
I = 6x^{2} - (4x^{2} - 3x + 5)
$$
\n
$$
I = 6x^{2} - 4x^{2} + 3x - 5
$$
\n
$$
I = 2x^{2} + 3x - 5
$$
\n
$$
I = 2x^{2} + 3x - 5
$$
\n
$$
I = 2x^{2} + 3x - 5
$$
\n
$$
I = 2x^{2} + 3x - 5
$$
\n
$$
I = 2x^{2} + 3x - 5
$$
\n
$$
I = 2x^{2} + 3x - 5
$$
\n
$$
I = 2x^{2} + 3x - 5
$$
\n
$$
I = 2x^{2} + 3x - 5
$$
\n
$$
I = 2x^{2} + 3x - 5
$$
\n
$$
I = 2x^{2} + 3x - 5
$$
\n
$$
I = 2x^{2} + 3x - 5
$$
\n
$$
I = 2x^{2} + 3x - 5
$$
\n
$$
I = -5x^{2} + 7x - 2
$$
\n
$$
I = -5x^{2} + 7x - 2
$$

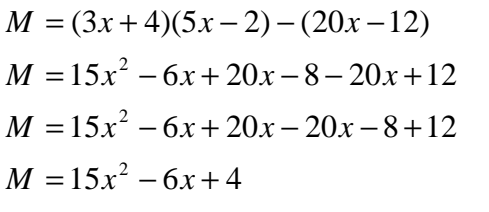

$$
P = -4x + (3x2 - 2x + 8)
$$
  
\n
$$
P = -4x + 3x2 - 2x + 8
$$
  
\n
$$
P = 3x2 - 4x - 2x + 8
$$
  
\n
$$
P = 3x2 - 6x + 8
$$

$$
N = 5x - (6x + 5)(4x + 2)
$$
  
\n
$$
N = 5x - [24x2 + 12x + 20x + 10]
$$
  
\n
$$
N = 5x - 24x2 - 12x - 20x - 10
$$
  
\n
$$
N = -24x2 + 5x - 12x - 20x - 10
$$
  
\n
$$
N = -24x2 - 27x - 10
$$

$$
Q = 7x2 - 4 - (2x2 - 4x + 6)
$$
  
\n+8  
\n
$$
Q = 7x2 - 4 - 2x2 + 4x - 6
$$
  
\n
$$
Q = 7x2 - 2x2 + 4x - 4 - 6
$$
  
\n
$$
Q = 5x2 + 4x - 10
$$

$$
O = 7x2 - 10x2 + 26x - 12
$$
  
\n
$$
O = -3x2 + 26x - 12
$$
  
\n
$$
R = 4x2 - 2x - (x + x2 + 3)
$$
  
\n
$$
R = 4x2 - 2x - x - x2 - 3
$$
  
\n
$$
R = 4x2 - x2 - 2x - x - 3
$$
  
\n
$$
R = 3x2 - 3x - 3
$$

 $Q = 7x^2 - [10x^2 - 6x - 20x + 12]$ 

 $Q = 7x^2 - [10x^2 - 26x + 12]$ 

 $Q = 7x^2 - (2x - 4)(5x - 3)$ 

#### **Corrigé 5 :**

**1)** Les carrés ABML, KPIJ, OFGH et CDEN sont superposables. Ils ont donc la même aire.

On en déduit que  $A_1 = A_{ADGI} - 4A_{ABML}$ Or  $A_{ABML} = AB \times AL = x \times x = x^2$  et  $A_{ADGJ} = AD \times AJ = 4 \times 4 = 16$ . Donc  $A_1 = 16 - 4x^2$ 

**2)** Les rectangles BCNM et POHI sont superposables. Ils ont donc la même aire.

On en déduit que  $A_1 = A_{LEFK} + 2A_{BCNM}$ On a  $LK = AJ - AL - KJ = 4 - x - x = 4 - 2x$ . De même,  $BC = 4 - 2x$ 

Or  $A_{LEFK} = KF \times L\overline{K} = 4(4 - 2x)$  et  $A_{BCMM} = BM \times BC = x(4 - 2x)$ 

Ainsi, 
$$
A_1 = 4(4-2x) + 2x(4-2x)
$$

3) 
$$
A_1 = 4(4 - 2x) + 2x(4 - 2x)
$$
  
\n $A_1 = 16 - 8x + 8x - 4x^2$   
\n $A_1 = 16 - 4x^2$ 

Ainsi, les deux expressions sont bien égales.

\n
$$
\text{Cadeau: } A_1 = 4(4 - 2x) + 2x(4 - 2x)
$$
\n

\n\n $A_1 = 2(4 - 2x)(2 + x)$ \n

### **R.Flouret**

## **Corrigé 6 :**

Pour les trois questions, on prendra les notations suivantes :

- Ab l'aire du domaine colorié en bleu.
- A1 l'aire du cercle de rayon *a* .
- A2 l'aire du cercle de rayon *b* .
- A3 l'aire du cercle de rayon *c* .

1) On a 
$$
A_b = A_1 + A_2 + A_3
$$
  
\n
$$
A_b = \pi a^2 + \pi b^2 + \pi c^2
$$
\n
$$
A_b = \pi (a^2 + b^2 + c^2)
$$
\n
$$
A_b = \pi \times 1 \text{ car } a^2 + b^2 + c^2 = \pi
$$
\n
$$
A_b = \pi
$$

$$
\mathcal{A}_{b} = \pi
$$
  
L'aire du domaine colorié en bleu est donc de  $\pi$ .  
2) On a  $\mathcal{A}_{b} = \mathcal{A}_{1} + \mathcal{A}_{2} - \mathcal{A}_{3}$   
 $\mathcal{A}_{b} = \pi a^{2} + \pi b^{2} - \pi c^{2}$   
 $\mathcal{A}_{b} = \pi (a^{2} + b^{2} - c^{2})$   
 $\mathcal{A}_{b} = \pi \times 10 \text{ car } a^{2} + b^{2} - c^{2} = 10$   
 $\mathcal{A}_{b} = 10\pi$ 

L'aire du domaine colorié en bleu est donc de  $10\pi$ .

 $\bigwedge$   $\bigwedge$ 

3) On a 
$$
A_b = A_3 - A_1 - A_2
$$
  
\n $A_b = \pi c^2 - \pi a^2 - \pi b^2$   
\n $A_b = \pi (c^2 - a^2 - b^2)$   
\n $A_b = \pi \times 100 \text{ car } c^2 - a^2 - b^2 = 100$   
\n $A_b = 100\pi$ 

L'aire du domaine colorié en bleu est donc de  $100\pi$ .

12 Marshall